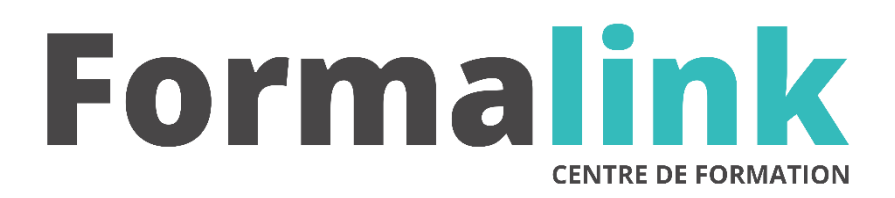

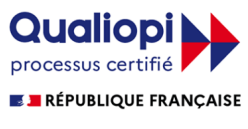

La certification qualité a été délivrée au titre<br>de la catégorie d'action suivante :<br>ACTION DE FORMATION

# **EXCEL NIVEAU 3**

**PUBLIC PRÉ-REQUIS**

Utilisateurs ayant une bonne pratique d'Excel. Bonne maîtrise du logiciel Excel.

## **MODALITÉS D'ÉVALUATION**

*Evaluation de positionnement au début de la formation Evaluation continue (exercices applicatifs, ateliers pratiques) Evaluation des acquis à la fin de la formation par le formateur ; Évaluation de la qualité de la formation par le stagiaire* 

## **OBJECTIF**

*Automatisation des fonctions de calculs et de tableurs, utilisation de Macros, et réalisation d'applications en VBA.*

## **DURÉE**

24 heures, 3 jours.

## **MÉTHODES ET OUTILS PÉDAGOGIQUES**

Formation dispensée par un formateur professionnel spécialisé principalement dans le pack office et les logiciels Microsoft. Supports et Méthodes pédagogiques : PC Complet, présentation d'un cas pratique mettant en avant divers données à gérer (gestion de stock et d'articles par exemple), tableau mural et divers supports de cours interactifs (tel que l'aide) et papier. Formation théorique (penser la base et son arborescence sur papier) et pratique.

## **LIEU DE FORMATION**

Voir convention.

## **DATE**

Voir convention.

**NOMBRE MINIMUM ET MAXIMUM DE STAGAIRES PAR SESSION**

## **FORMALISATION A L 'ISSUE DE LA FORMATION**

Remise d'un attestation de formation.

## **SUIVI DE LA FORMATION**

Feuille de présence.

Minimum : 1 - Maximum : 12

## *DESCRIPTION*

#### *1er jour.***de**

#### **ECRIRE DES FORMULES COMPLEXES**

- Exercices de révisions
- Appliquer des conditions complexes, imbriquées etc.…
- Automatiser des saisies par des tables de recherche : RECHERCHEV (), INDEX ()
- Protéger la feuille, le classeur

#### **MAITRISER LA BASE DE DONNEES POUR LA PROGRAMMER**

- Filtres automatiques et élaborés : interroger et extraire sur critères multiples
- Extraction sans doublons
- Macros d'extraction

## **ECRIRE DES MACRO COMMANDES SIMPLES**

- Utiliser l'enregistreur de macros
- Notions de procédure
- Affecter une macro à un bouton, à un objet
- Affecter une macro à une barre d'outils
- Personnaliser les info-bulles
- Exemples de macros-commandes usuelles : impression, tri…
- Générer un graphique par macro
- Enregistrer une macro dans le dictionnaire des macros personnelles : Perso.xls

## *2ème jour*

#### **DEFINIR DES FONCTIONS NOUVELLES SELON SES PROPRES BESOINS**

- Fonctions accessibles des feuilles de calcul (macros complémentaires)
- Bibliothèques de fonctions et procédures accessibles de tous les modules (outils, références)

#### **PROGRAMMER AVEC EXCEL**

- Notion d'objet : les collections d'objets
- Identifier les méthodes et propriétés
- Mettre au point un programme en pas à pas
- Utiliser les variables et les déclarer
- Gérer le pointeur de cellule : position, déplacement, sélection d'un champ
- Définir des zones de sélection dynamiques
- Transférer d'une cellule dans une autre par macro
- Ecrire des formules dans la feuille de calcul par macro
- Mettre en place des macros interactives
- Appliquer des tests : if. The. Else
- Appeler des sous-procédures
- Traiter les erreurs : on error
- Déboguer, ajouter des espions
- Figer l'écran
- Créer des boucles : Do While, For Each
- Parcourir les fichiers d'un répertoire
- Gérer les onglets
- Gérer les listes avec des macros : filtres et extractions en séries
- Déclencher automatiquement des procédures à l'ouverture d'un classeur (auto open) à sa fermeture (auto close) à une heure (on time) suivant l'utilisation d'une touche…

### *3ème jour* **de**

#### **GERER SES PROPRES MENUS**

- Supprimer une commande ou un menu de la barre des menus standard
- Ajouter une commande à un menu d'Excel
- Ajouter un menu à la barre de menu d'Excel
- Créer une barre de menus personnalisés propre à un classeur

#### **GERER DES FORMULAIRES DE SAISIE**

- Insérer des listes déroulantes dans une feuille
- Associer des programmes à ces listes
- Créer un formulaire personnalisé contenant des zones de modification, des listes déroulantes, des cases d'option, des cases à cocher, etc… (USERFORM)
- Exploiter les données par macro et transférer les informations dans la feuille de calcul